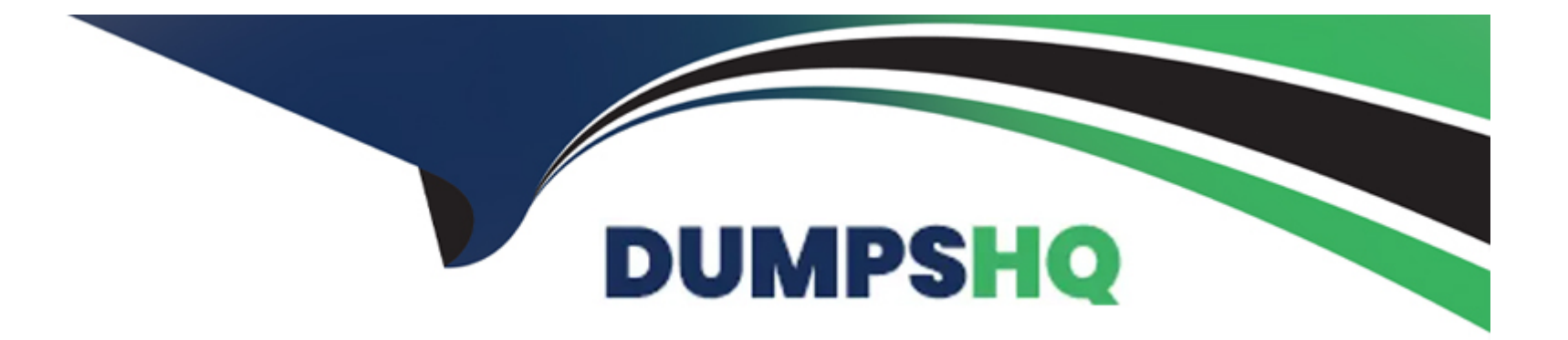

# **Free Questions for GE0-803 by dumpshq**

# **Shared by Robbins on 06-06-2022**

**For More Free Questions and Preparation Resources**

**Check the Links on Last Page**

## **Question 1**

### **Question Type: MultipleChoice**

Refer to the CTI Property tab in the Provisioning IVR profile section in the EMPS. The Default Route Number is used when \_\_\_\_\_\_\_\_\_\_.

#### **Options:**

**A-** IVR Server is unable to contact the Solution Control Interface (SCI)

**B-** IVR Server is unable to contact the Universal Routing Server (URS), or when the URS is unable to find an agent number to which it can route the call

**C-** IVR component, specifically Genesys Queue Adapter (GQA), cannot communicate with SCS.

**D-** IVR Server component cannot communicate with the Web Server

#### **Answer:**

B

### **Question 2**

**Question Type: MultipleChoice**

Is it necessary to declare and configure IVR-TServer in CME when the IVR is in a Behind configuration? Choose the best statement.

### **Options:**

**A-** It is not necessary to declare it in CME

**B-** It must be declared to configure the IVR Server options (gli\_server\_group\_1, IServer et IServerGLMSap)

**C-** It must be declared because it is a part of IVR Server. But it have not to be configured

### **Answer:**

B

# **Question 3**

**Question Type: MultipleChoice**

In most deployment options, the IVR Server Client or Genesys Queue Adapater (GQA) resides on the **wave of the contract of the contract** 

- **A-** IP Communications Server
- **B- Element Management Provisioning System**
- **C-** Web Server
- **D-** Configuration Server

#### **Answer:**

A

## **Question 4**

**Question Type: MultipleChoice**

Which of the following statements regarding log levels for GVP components is NOT correct?

- **A-** Log levels can be set via the EMPS.
- **B-** Log levels can be set through the VCS/IPCS Monitor (9810 Website)
- **C-** Log levels can be set through the IIS 5.0/6.0 Management Console.

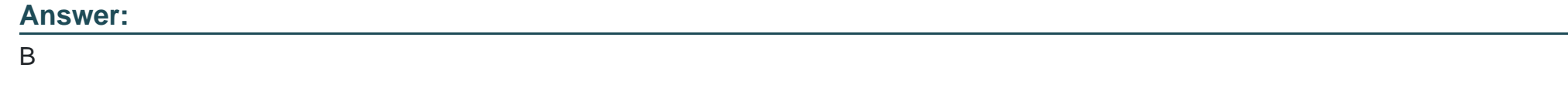

### **Question 5**

**Question Type: MultipleChoice**

Refer to the TTS: MRCP Configuration screen. Your GVP deployment requires Text to Speech (TTS) using MRCP. During GVP installation, you will be presented with this screen. What needs to be done?

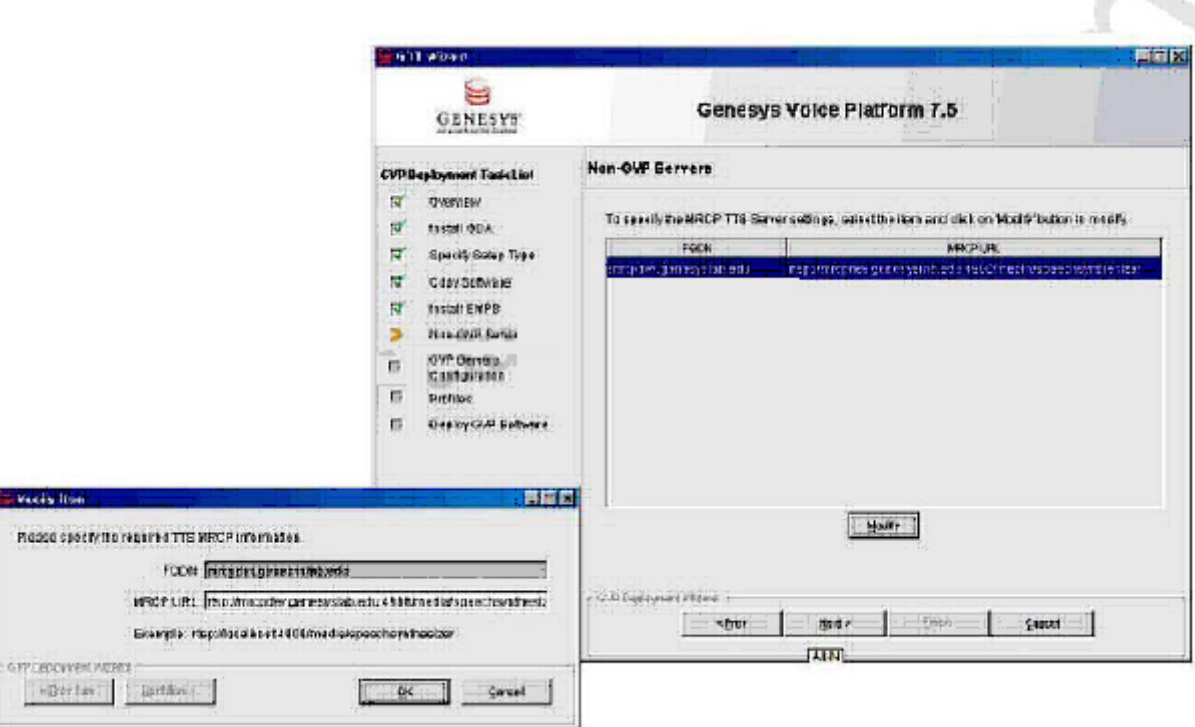

### **Options:**

.cre

**A-** The MRCP URL value, Localhost needs to be replaced with the fully qualified domain name (FQDN) of the MRCP server and then click Next to continue

- **B-** Nothing, everything looks fine. Click Next to continue
- **C-** Delete the MRCP URL and then click Next to continue
- **D** The installation has completed. Just click Cancel to end the installation

A

### **Question 6**

**Question Type: MultipleChoice**

What is the maximum size and number of files that can be locally cached using CnInet?

### **Options:**

**A-** No limit and 8,192 files

**B-** No limit and 65,536 files

**C-** 1 GB and 16,384 files

**D-** 4 GB and 16,384 files

### **Answer:**

D

# **Question 7**

#### **Question Type: MultipleChoice**

The default directory where Code Tracer accesses the asp or jsp files from is \_\_\_\_\_\_\_\_\_.

### **Options:**

### **A-** C:\Inetpub\wwwroot

- **B- C:\Inetpub\wwwroot\Code Tracer**
- **C-** C:\Program Files\GCTI\Voice Platform Studio\Code Tracer
- **D-** C:\Program Files\GCTI\Voice Platform Studio\TEMP

### **Answer:**

 $\overline{D}$ 

### **Question 8**

**Question Type: MultipleChoice**

### **Options:**

- **A-** In-Front configuration
- **B** Network configuration
- **C-** Behind configuration

### **Answer:**

C

# **Question 9**

**Question Type: MultipleChoice**

Which of the following statements regarding the integration of GVP and Outbound Contact Server (OCS) is correct?

A- Outbound Contact integrated with GVP provides the ability for Outbound Contact Server (OCS) to trigger outbound calls, which are dialed using GVP, and to receive responses and results

**B-** Call Progress Detection (CPD) using an IP Communication Server (IPCS) requires Dialogic software, known as Host Media Processing (HMP)

**C-** GVP can be configured in either IVR-in-Front or IVR-Behind modes

**D-** All of the above

**E-** None of the above

### **Answer:**

### $\overline{D}$

# **Question 10**

### **Question Type: MultipleChoice**

How are VoiceXML pages produced during a GVP call session?

- **A-** Web application server generates VoiceXML when processing asp or jsp pages
- **B-** VCS or IPCS produce VoiceXML when the call is initiated
- **C-** EMPS produces VoiceXML when the request comes in
- **D-** IPCS creates the VoiceXML when it relays SIP messages

### **Answer:**

To Get Premium Files for GE0-803 Visit

[https://www.p2pexams.com/products/ge0-80](https://www.p2pexams.com/products/GE0-803)3

For More Free Questions Visit [https://www.p2pexams.com/genesys/pdf/ge0-8](https://www.p2pexams.com/genesys/pdf/ge0-803)03